## Beispielklausur 16.4.2012

1. Trage in der folgenden Tabelle ein, wie sich die jeweilige Variable bzw. das jeweilige Array-Feld nach der angegebenen Operation verändert hat.

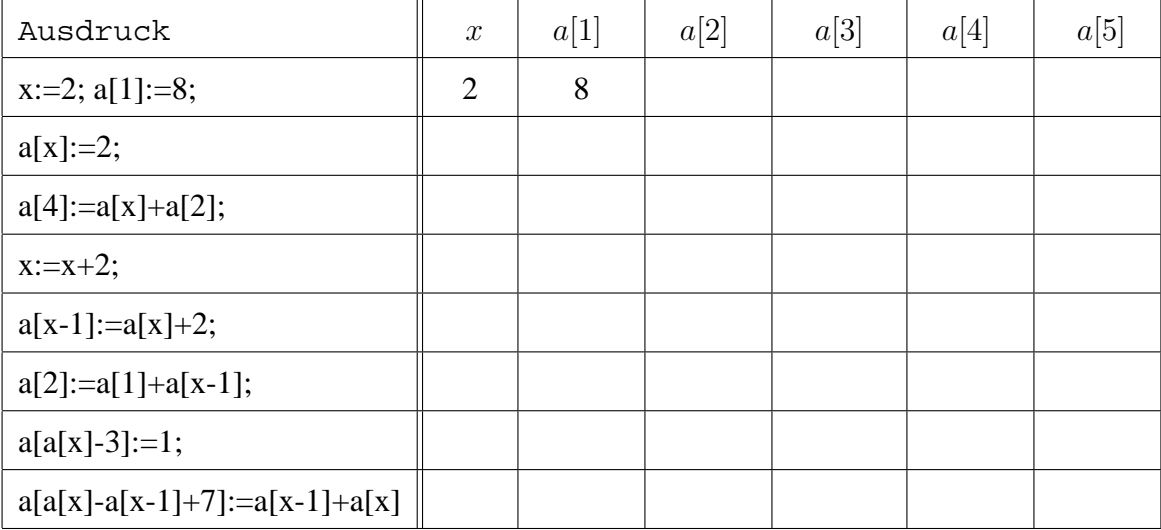

2. Gib eine Prozedur in Pascal an, die auf einen gegebenen String angewendet, diesen so verändert, dass das vorher enthaltene Wort so oft hintereinandergehangen wird, wie ein zweiter Parameter es angibt.

z.B. "abc" 5- mal wiederholt ergibt "abcabcabcabcabc".

- 3. a) Gib ein Stück Code an, das in ein Array bei dem die ersten 10 Zellen gefüllt sind, eine Eingabe in der 6. Zeile "dazwischenschiebt". b) Gib ein Stück Code an, das einen Eintrag in der k. Zeile eines Arrays mit anz Elementen löscht.
- 4. Was ergibt

```
copy('abcdefghi',2,3)
length('blubb')
concat('bla',copy('plip',2,2))
concat(copy('abcdefghij',pos('cde','abcdefghij'),pos('bc','abcdefghij')),
          copy('asdfg',length('51'),2))
```
- 5. Gib ein Stück Code an, das in einem gegebenen String a
	- 1) das erste Vorkommen von 'blau'
	- 2) alle Vorkommen von 'blau'

```
durch 'rot' ersetzt.
```
3\*) Realisiere das Gleiche fur 'xx' und 'xxx'. ¨